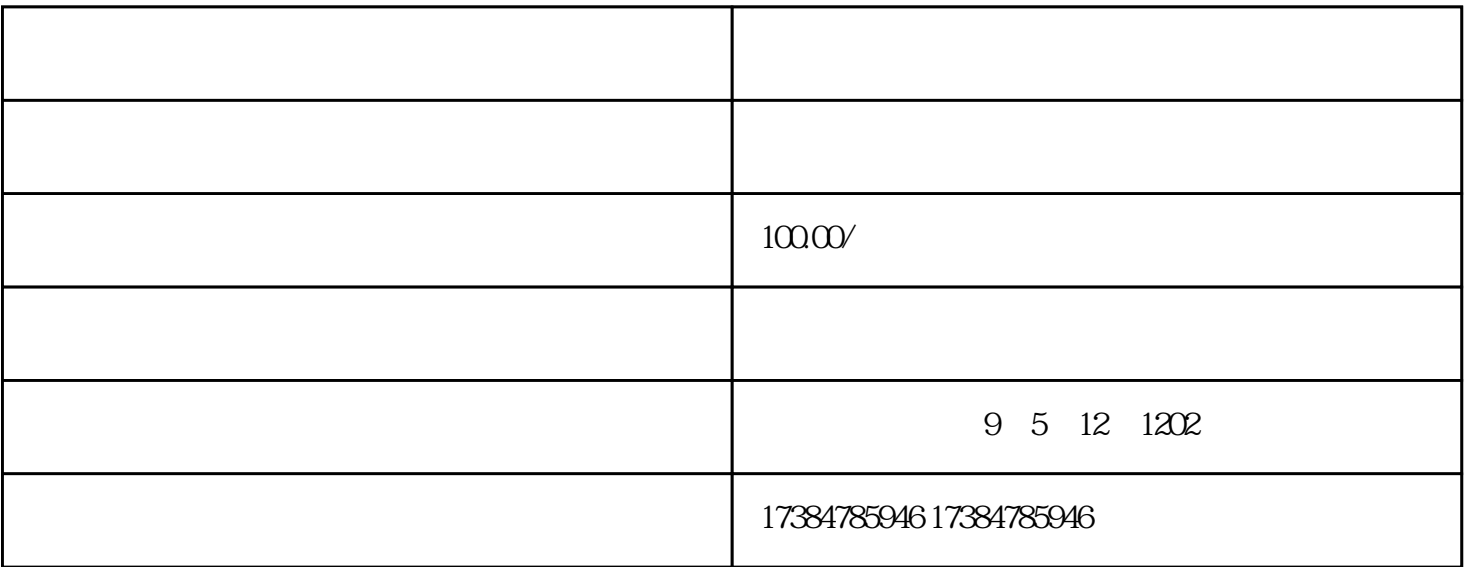

 $KTV$  $\mathbb Z$  $\mathfrak D$  $J \rightarrow \text{APP}$ 资质、执照、P牌授权书等等相关证件根据提示页面提示信息,在信息填写界面讲店铺、酒店或公司的详  $APP$ 

 $a$